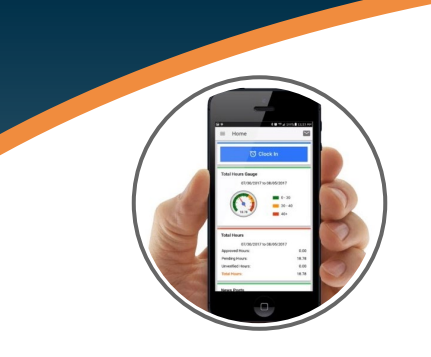

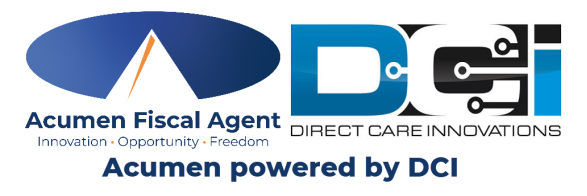

## **Mobile App Voice Attestation**

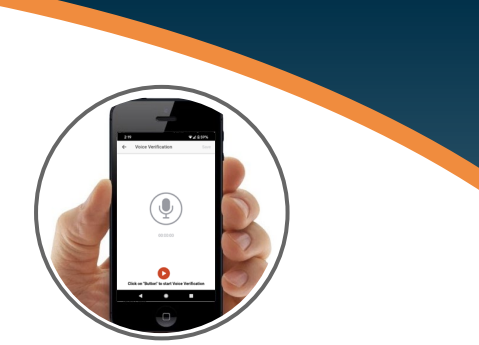

**DCI Mobile App voice attestation allows clients to recite a phrase in the mobile app** 

**to electronically verify the Employees visit. This option is still EVV compliant.**

- **1. Begin Clock In/Out process as normal**
- **2. Select Voice from EVV options list**
- **3. Select at the bottom of the page**
- **4. Client should record verification message**
- **5. Select the button when finished**
- **6. Select Save in the top right corner**
- **7. Confirm Clock In/Out and begin shift**

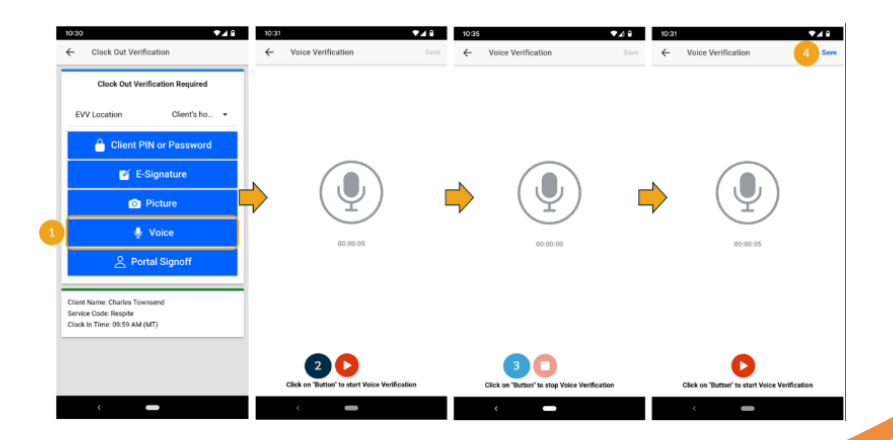

CS Phone: (866) 499-0624 | CS Email: customerservice@acumen2.net